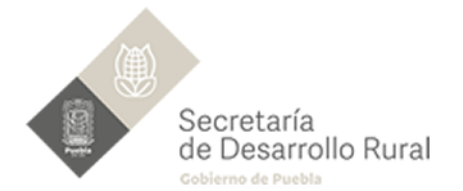

## CONVOCATORIA DEL PROGRAMA "IMPULSO A LAS MUJERES EN EL SECTOR RURAL" **ANEXO2** SOLICITUD PARA LA SELECCIÓN DE LOS BIENES O APOYOS DISPONIBLES

**INSTRUCCIONES** Las Solicitantes solo podrán acceder a un equipo por lo que deberán seleccionar solo una actividad productiva y un bien de su interés, de acuerdo a sus necesidades y proyecto, marcando con una "X" el de su preferencia. Asimismo, deberá llenar el cuadro siguiente:

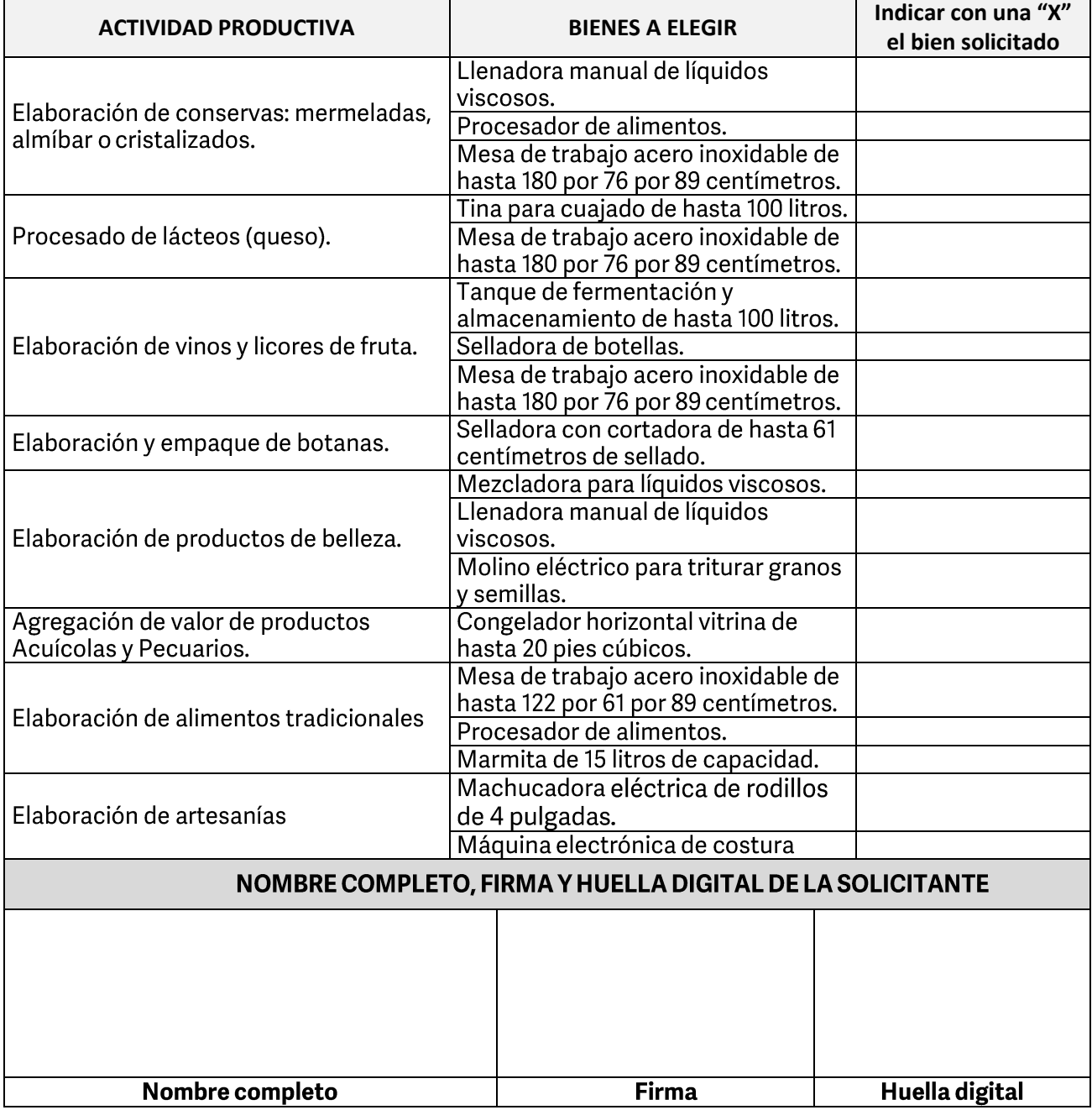

"Este Programa, Subprograma o Componente y sus recursos son de carácter público, no es patrocinado ni promovido por partido político alguno.<br>"Está prohibido el uso de los mismos con fines políticos, electorales, de lucro y